<http://VNSGU.AtoZmath.com>- Result, Syllabus, Question Paper, Programs of BCA, BBA

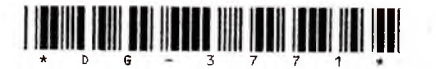

# **DG-3771 Third Year B. C. A. (Sem. V) Examination March/April - 2016 PHP MYSQL : 501**

Time : 3 Hours] **[Total Marks**]

70

## **Instructions**

(1)

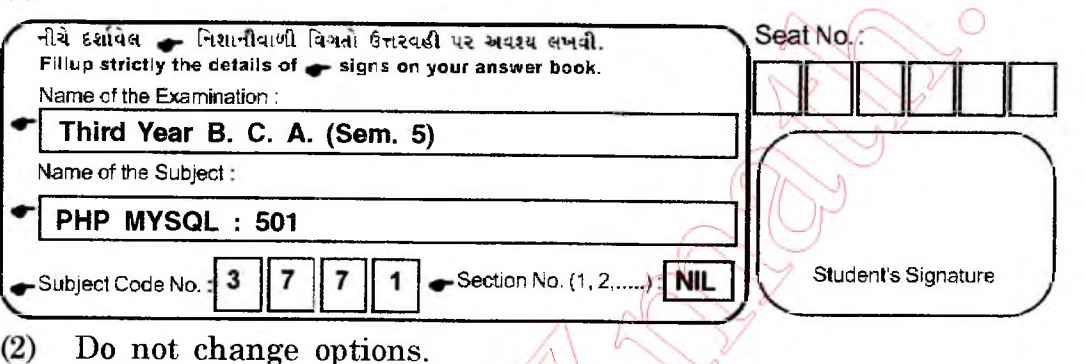

 $(3)$ **Give appropriate example, when req**

### **Answer the following in brief (Any Seven):**  $[Q.1]$

- 1 Explain Ternary operator.
- 2 Compare GET and POST.
- 3 Explain the defme() and require().
- 4 What is use of headerQ?
- 5 Explain \$\_SESSION [].
- 6 How to create table in MySql through PHP.
- 7 Differentiate between explode() and unset().
- 8 What are different ways to parse the PHP code?

## Answer the following (Any Two):  $[Q.2]$

- 1 Explain basic structure of PHP block, how can we write the code o f PHP and HTML together? *)/*
- 2 What is importance of HTML form? Explain its attributes and the elements use for taking input in it.
- 3 Discuss howto handle arrays in PHP.

## [Q.3] Answer the following (Any Two):

- Explain loop structures of PHP.
- $2<sup>+</sup>$  What is importance of validations? Is it compulsory to validate all user input? Write code to validate name, age and address fields of particular form.
- **3** Explain various array functions.

**DG-3771] 1 1** *Contd...* 

<http://CMAT.AtoZmath.com>- CMAT MCA, MBA Online Exam Preparation

 $[14]$ 

 $[14]$ 

 $[14]$ 

## <http://VNSGU.AtoZmath.com>- Result, Syllabus, Question Paper, Programs of BCA, BBA

# **[Q.4J Answer the following:**

- Give the difference among the following:
	- A. mysql\_fetch\_array() and mysql\_fetch\_row()
	- B. strstr and stristr
	- C. include() and include\_once()<br>D. chr() and ord()
	- chr() and ord()
- 2 What is importance of passing data between two pages? How do you achieve this 6 if you want to do so?

[14]

 $[14]$ 

8

M

[OR]

Describe on unregistering and deleting session variables.

## **[Q.5] Write a short note on following:**

## 1 Cookies

月司

- 2 Write a code for the following:
	- A. Insert a record in table of your choice
	- B. Update record according to ID passed in textbox.